## **Тема: «Діагностика засобів інформаційних систем» Тема:** «**Поняття про Power on Self Test (POST)»**

Перед завантаженням операційної системи ваш комп'ютер має виконати кілька функцій. Однією з таких функцій є Power on Self Test (POST), яка перевіряє компоненти, підключені до комп'ютера, і гарантує, що вони готові до використання системою.

Процес POST починається одразу після ввімкнення комп'ютера натисканням кнопки живлення. Коли на комп'ютері натискається кнопка живлення, електричний струм протікає по колах до різних компонентів, включаючи ROM BIOS.

Ц

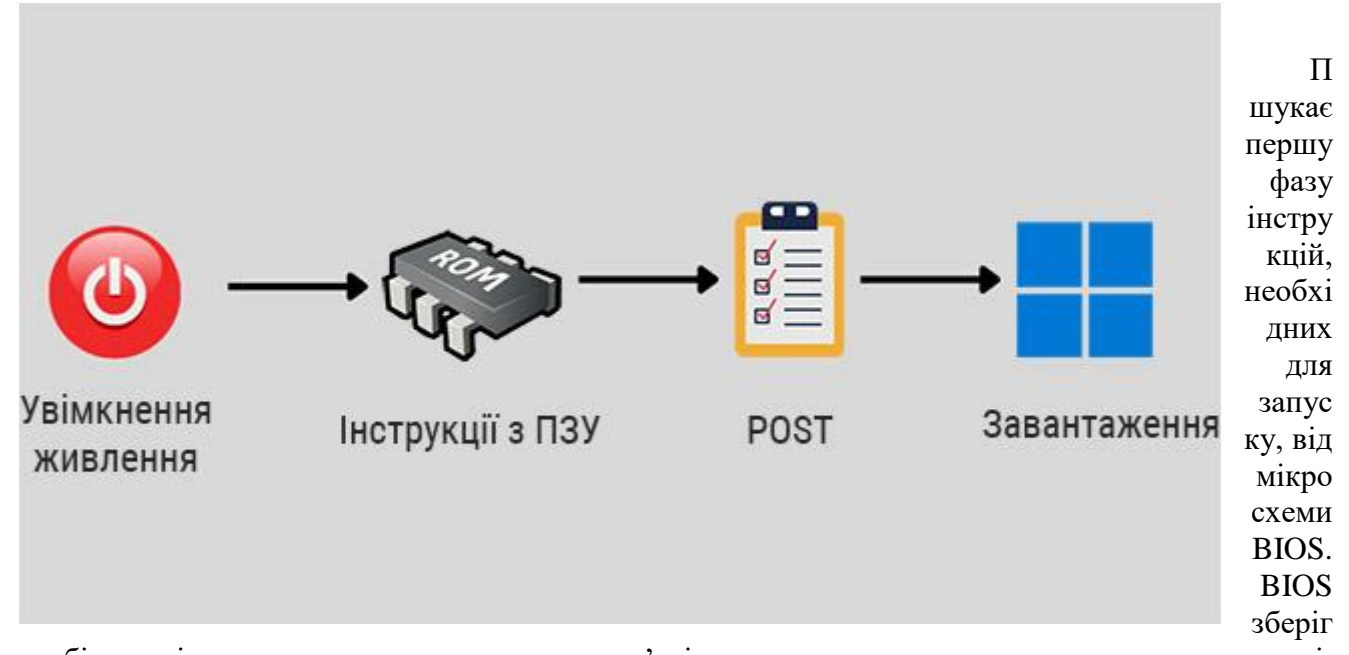

ає набір вказівок щодо конкретних адрес пам'яті для запуску самотестування при включенні. POST зазвичай дотримується цієї послідовності під час проведення тестів.

1. **Процесор**: на першому кроці POST, діагностуються лінії керування та регістри ЦП.

2. **ROM BIOS**: потім система перевіряє контрольну суму в ROM BIOS. Якщо розраховане значення контрольної суми не збігається з попередньо встановленим значенням, буде згенеровано помилку.

3. **CMOS RAM**: Далі починається перевірка інтегральної схеми CMOS.

4. **Контролер прямого доступу до пам'яті (DMA)**: прямий доступ до пам'яті перевіряється після CMOS RAM. Якщо POST виявляє будь-яку помилку на цьому етапі, це може бути пов'язано з проблемою адресної лінії або несправністю DMA IC.

5. **Контролер клавіатури**: починається перевірка контролера клавіатури та буфера.

6. **Базові 64 КБ системної оперативної пам'яті**: BIOS записує дані в кожен модуль пам'яті, встановленого на комп'ютері, а потім зчитує їх. Якщо несправність спостерігається на цьому етапі, це може бути пов'язано з неправильно встановленим модулем пам'яті.

7. **Програмований контролер переривань (PIT)**: Виконується перевірка, що всі запити на переривання обробляються правильно.

8. **Контролер кешу**. Якщо POST виявляє будь-яку проблему на цьому етапі, проблема може бути викликана несправним контролером або кеш-пам'яттю.

Якщо POST виявить певну проблему з апаратними компонентами вашого комп'ютера та не пройде перевірку, система не завантажить операційну систему. Потім він повідомить про проблеми в комп'ютері за допомогою звукових сигналів, текстових повідомлень на екрані, світлодіодних кодів або кодів POST.

## **Що означають звукові сигнали комп'ютера**

На ранніх комп'ютерах, якщо POST виявляв будь-які несправності компонентів, можна було почути низку звукових сигналів. Вони відомі як звукові коди. Комп'ютер зазвичай спілкується з користувачем за допомогою цих звукових кодів до або під час перевірки відеоконтролера.

Ось список кодів звукових сигналів із їх значенням, які ви можете почути на комп'ютерах з AMI BIOS.

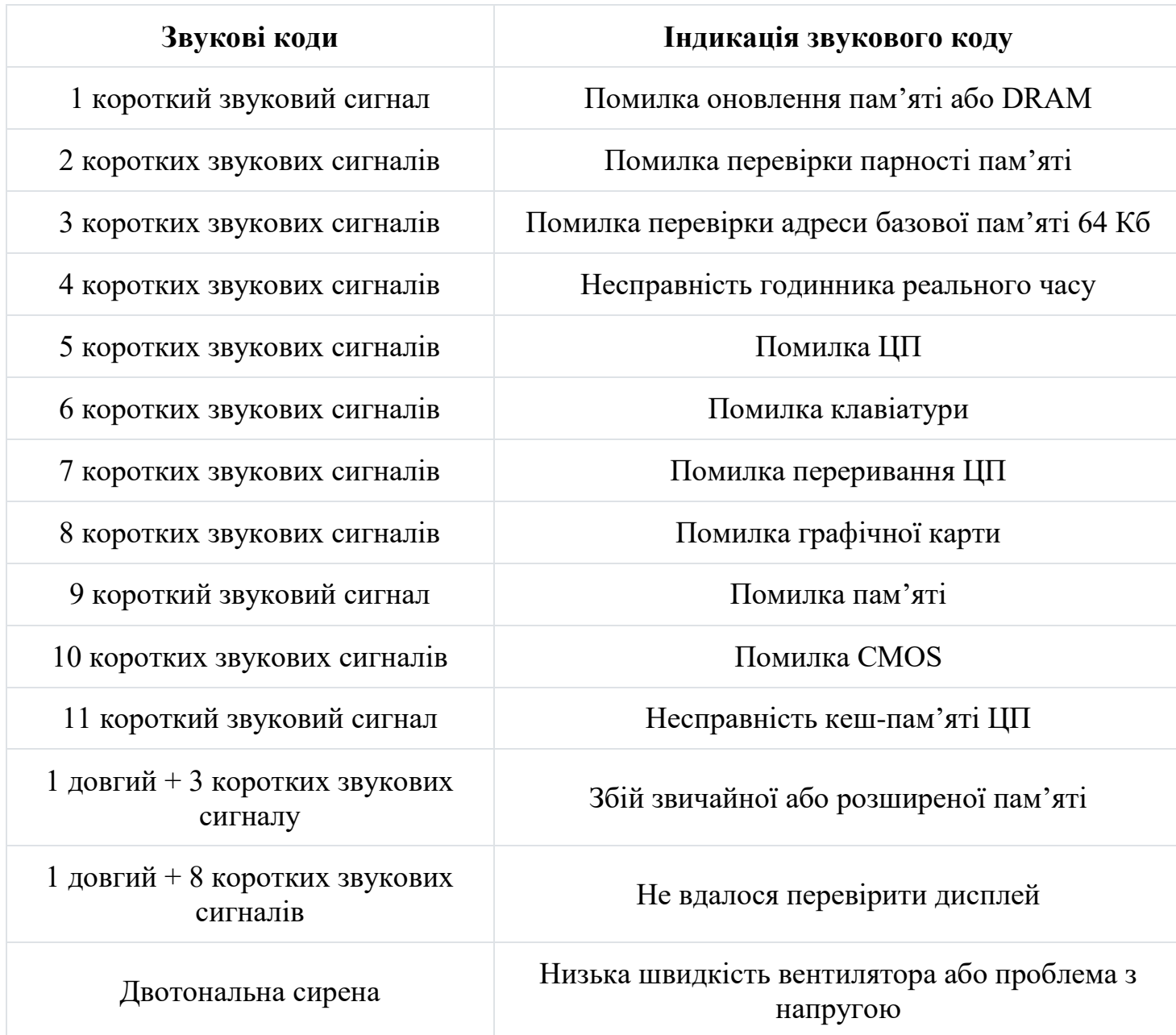

Ці звукові коди та їх індикація можуть відрізнятися в залежності від материнської плати. Якщо ви зіткнулися з такими кодами помилок, радимо ознайомитися з інструкцією до вашого комп'ютера, щоб дізнатися про деталі проблеми.

## **Як усунути помилки, виявлені під час POST?**

Нижче наведено загальний спосіб вирішення повідомлень про помилку POST:

 Різні виробники ПЗУ встановлюють різні коди попереджень POST. Подробиці таких кодів помилок і їх значення пояснюються в інструкції з обслуговування материнської плати.

 Якщо комп'ютер не подає звукового сигналу чи будь-якого іншого коду помилки, ви можете вставити картку POST у слот розширення комп'ютера, щоб діагностувати проблему. Дізнавшись, який компонент викликає проблему, перевірте його підключення.

 Перевірте, чи всі компоненти або периферійні пристрої, що сумісні з системою, під'єднані до комп'ютера. Якщо проблема виникла після встановлення нового апаратного компонента, від'єднайте його та перевірте, чи працює комп'ютер.

 Якщо коди помилок свідчать про проблему з оперативною пам'яттю, спробуйте перевстановити модулі або поміняти їхні слоти. Ви також можете спробувати завантажити комп'ютер із встановленим лише одним модулем оперативної пам'яті.

 Переконайтеся, що вентилятори на комп'ютері працюють добре. Перегрів призводить до того, що компоненти комп'ютера не функціонують належним чином і призводять до збоїв POST. Тести POST можуть не виявити вентиляторів і призупинити процес завантаження.

 Якщо ви отримуєте коди помилок, які вказують на неполадку процесора, спробуйте повторно вставити ЦП (якщо можливо) у його гніздо. В процесі ви навіть можете замінити термопасту.

 Переконайтеся, що вентилятори на комп'ютері працюють добре. Перегрів призводить до того, що компоненти комп'ютера не функціонують належним чином і призводять до збоїв POST. Тести POST можуть не виявити вентиляторів і призупинити процес завантаження.

 Якщо ви отримуєте коди помилок, які вказують на неполадку процесора, спробуйте повторно вставити ЦП (якщо можливо) у його гніздо. В процесі ви навіть можете замінити термопасту.